프로그래밍언어론 || ㈜책형 || 1쪽

프로그래밍언어론 문 1. 클래스(class), 상속(inheritance), 다형성(polymorphism)과 같은 특징을 가지는 프로그래밍 언어는? ① C ② Scheme ③ Pascal ④ Java 문 2. 프로그래밍 언어의 번역단계(compile)를 구성하는 요소가 아닌 것은? ① 어휘분석(lexical analysis) ② 구문분석(parsing) ③ 코드생성(code generation) ④ 로드모듈생성(load module generation) 문 3. HTML <input> 태그의 TYPE 속성 값인 ㉠에 들어갈 수 없는 것은? <form method="POST">  $\langle \text{input type} = \text{``}\bigcirc \text{''} \text{ name} = \text{...} \rangle$  ...  $\langle$ form $\rangle$ ① TEXT ② RADIO ③ ACTION ④ HIDDEN 문 4. 프로그램 개발 환경에 대한 설명으로 옳지 않은 것은? ① 문서편집기는 프로그램 소스코드를 작성하고 수정하는데 사용된다. ② 컴파일러는 고급언어를 실행하고자 하는 컴퓨터에서 실행 가능한 형태로 번역한다. ③ 링커는 컴파일된 프로그램을 특정 메모리에 위치시킨다. ④ 선행처리기(preprocessor)는 컴파일하기 전에 프로그램 소스 코드를 변환한다. 문 5. HTML에서 번호가 있는 목록을 만들기 위한 태그는? ① <OL></OL>  $(2)$  <UL></UL>  $(3)$  <NL></NL>  $\textcircled{4}$  <DL></DL> 문 6. 프로그래밍 언어에서 정적 타입검사(static type checking)를 수행함으로써 얻을 수 있는 장점으로 옳지 않은 것은? ① 가독성(readability) ② 신뢰성(reliability) ③ 메모리 사용 유연성(flexibility) ④ 실행시간 효율성(efficiency) 문 7. 다음 Java 프로그램의 실행 결과는? interface A { int  $a = 2$ ; } class B implements A { int b; B(int i) {  $b = i * a;$  } int getb() { return b; } } public class Test { public static void main(String args[]) { int  $a = 3$ ;  $B \text{ b1} = \text{new } B(1);$  System.out.println( b1.getb() ); } } ① 1 ② 2  $\circled{3}$  3  $\circled{4}$  4 문 8. 다음 C 프로그램의 실행 결과는? #include <stdio.h> int f(int n) { if  $(n > 0)$  return n % 10 + f(n / 10); else return 0; } void main() { int result; result =  $f(123)$ ; printf("%d\n", result); } ① 123 ② 6 ③ 321 ④ 12 문 9. 다음 C 프로그램의 실행 결과는? #include <stdio.h> void main() { int i, j, sum  $= 0$ ; for  $(i = 1; i < 10; i++)$  { for  $(j = 1; j < 10; j++)$  { if (j  $\%$  3 = 0) continue; if (i  $\%$  4 == 0) break; sum++; } } printf("%d\n", sum); } ① 42 ② 81 ③ 27 ④ 12

문 10. C++와 Java에 대한 설명으로 옳은 것은? ① C++와 Java는 다중 상속(multiple inheritance)을 허용하지 않는다. ② 연산자 중복정의(operator overloading)에 대해서 C++에서는 허용하고, Java에서는 허용하지 않는다. ③ C++는 기본적으로 동적(dynamic) 바인딩을 하며, Java는 정적(static) 바인딩을 한다. ④ C++와 Java에서 생성자(constructor)는 중복정의 할 수 없다. 문 11. 다음 C 프로그램의 실행 결과는? #include <stdio.h> void main() { int count = 2; int sum  $= 0$ ; while (count  $\leq 10$ ) { sum  $+=$  count; count  $+= 2;$  } printf("%d\n", sum); } ① 2 ② 10  $\textcircled{3}$  20  $\textcircled{4}$  30 문 12. HTML에서 하이퍼링크를 기술한 내용으로 옳은 것은? ① <a href="mailto:xxx@yyy">xxx@yyy</a>  $\oslash$  <a ftp="xxx@yyy">xxx@yyy</a> ③ <a url="http://www.w3schools.com">W3Schools</a> ④ <a name="http://www.w3schools.com">W3Schools</a> 문 13. Java 프로그램에서 기본적인 기능을 제공하며 지정하지 않아도 묵시적으로 포함되는 패키지는? ① java.lang ② java.util ③ java.io ④ java.net 문 14. 다음 Visual Basic 프로그램의 Command1과 Command2 버튼을 클릭했을 때 각각의 결과는? Option Explicit 'Command1 버튼 클릭시 실행 프로시저: Command1\_Click() Private Sub Command1\_Click() Dim msg As String msg = "안녕하세요?" Form1.Print msg End Sub 'Command2 버튼 클릭시 실행 프로시저: Command2\_Click() Private Sub Command2\_Click() Form1.Print msg End Sub Command1 Command2 ① 안녕하세요? 안녕하세요? ② 안녕하세요? [오류] ③ [오류] 안녕하세요? ④ [오류] [오류] 문 15. 마크업언어(markup language)에 관한 설명으로 옳지 않은 것은? ① HTML은 웹브라우저 안에서 웹문서를 보여주기 위해 만든 언어이다. ② XML은 사용자가 임의로 태그를 만들어 사용할 수 있는 언어이다. ③ HTML은 정해진 태그만을 사용하는 언어이다. ④ XML은 플랫폼에 의존적이다. 문 16. 다음 Java 프로그램에서 Example 클래스의 실행 결과는? //Subject1.java public class Subject1 { protected int  $a = 1000$ ; public int fun1() { return a; } } //Subject2.java public class Subject2 extends Subject1 { private int  $b = 5$ ; public int fun2() { return a/b; } } //Example.java public class Example { public static void main(String[] args) { Subject2 sub = new Subject2(); System.out.println( sub.fun1() ); System.out.println( sub.fun2() ); } } ① 1000 5 ② 5 1000 ③ 1000 200 ④ 200 1000 문 17. 다음 C++ 프로그램의 실행 결과는? #include <iostream.h> int f(int x, int  $y=2$ ) { return  $x + y$ ; } int f(float x) { return (int)  $x + 1$ ; } int f(double x) { return (int) x; } void main() { int r;  $r = f(2)$ ; cout  $<< r <<$ ", ";  $r = f(2.5);$ cout  $<< r << "\n"$ ; } ① 2, 2 ② 3, 3  $\circled{3}$  4, 2  $\circled{4}$ , 3

프로그래밍언어론 || *(*A)책형 || 2 쪽

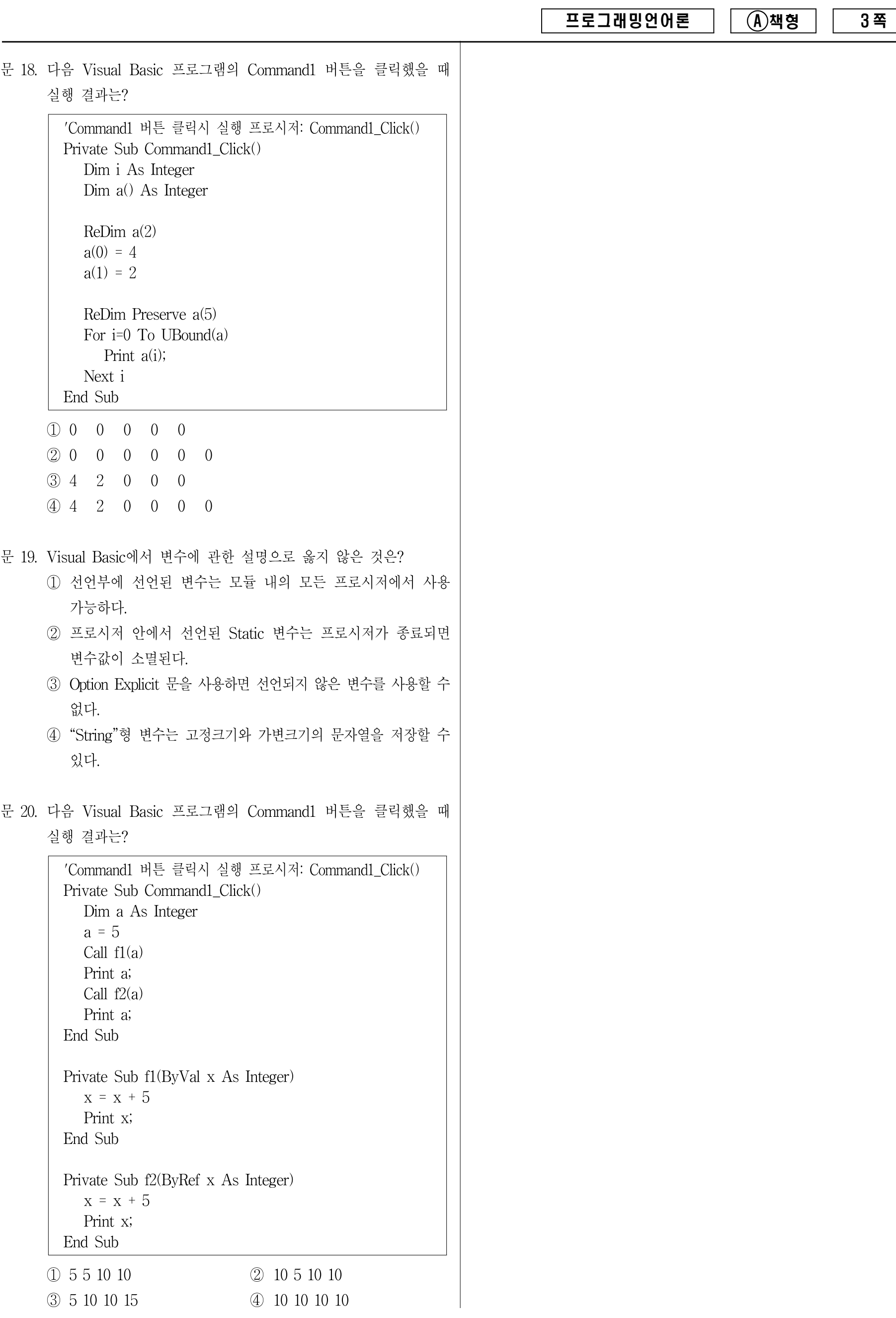